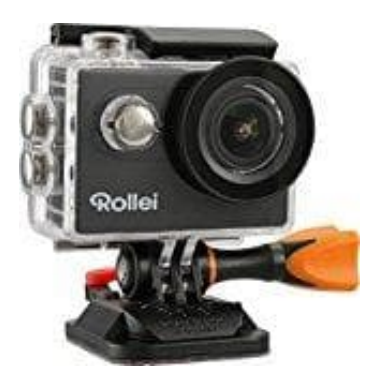

## **Rollei 426 Actioncam**

## **Kamera und Fernbedienung verbinden**

Zuerst muss die die Kamera ausgeschaltet werden.

Um die Fernbedienung zu verwenden, muss sie erst codiert werden, BEVOR die Kamera eingeschaltet wird:

- 1. Haltet die **"Foto" & "Video"** Tasten der Fernbedienung gleichzeitig gedrückt, dann schaltet die Kamera ein.
- 2. Wenn die Kamera in die Live-Oberfläche eintritt, lasst die "Foto" & "Video"-Tasten los.
- 3. Die mittlere blaue Anzeige leuchtet auf, dann ist die Codierung beendet.
- 4. Die Fernbedienung muss nur einmal codiert werden, anschließend wird sie dann immer automatisch Haltet die "Foto" & "Video" Tasten der Fernbedienung gleichzeitig gedrückt, dann scha<br>Wenn die Kamera in die Live-Oberfläche eintritt, lasst die "Foto" & "Video"-Tasten los.<br>Die mittlere blaue Anzeige leuchtet auf, dann is